#### Compilers: Introduction and Scanners

a topic in

#### DM565 – Formal Languages and Data Processing

#### Kim Skak Larsen

Department of Mathematics and Computer Science (IMADA) University of Southern Denmark (SDU)

kslarsen@imada.sdu.dk

September, 2023

イロト イヨト イヨト

#### Compilers

Typically, transforming high level constructs to low level constructs.

Ex: Compiling Java to Java bytecode or C to X86 Assembly.

There are many high-level languages, and more keep coming.

Many domain-specific languages require compiler technology, such as  $L^{T}EX$ , lex (flex), yacc (bison), html expansions, etc.

Many companies maintain their own collection of "compilers" for screen control, dbms interfaces, etc.

Jakob E. Bardram, Co-founder of Monsenso (on Nasdaq), September 14, 2021: For a while, I thought that newer CS topics could replace older ones in the curricula. I was wrong! It's really important that they [the students] learn the classic material as well; compiler technology, for example.

э

イロト イボト イヨト イヨト

#### **Compiler Phases**

## The Minimum

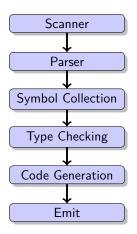

Kim Skak Larsen (IMADA)

2

< □ > < □ > < □ > < □ > < □ >

SDU 🏠

#### **Compiler Phases**

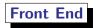

Analysis: "Ensuring that the input program is correct"

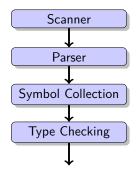

Weed phases can be inserted where required. They are for tasks *not* covered by the above, and therefore separate for modularity.

| Kim Skak Larsen ( | IMADA) |
|-------------------|--------|
|-------------------|--------|

4/25

SDU

#### **Compiler Phases**

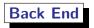

Synthesis: "Generating code for the correct input program"

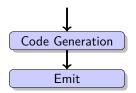

Optimization phases can be inserted before code generation or after; important options include

- liveness analysis and register allocation
- peep-hole optimization
- garbage collection

Image: A matching of the second second se

SDU 🍲

#### Lexical Analysis: scanners

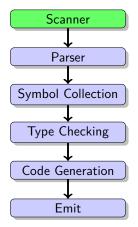

2

< □ > < □ > < □ > < □ > < □ >

SDU 🏠

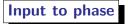

A stream of characters (the user program).

A stream of lexical units.

Output from phase

Ex: function, identifier ("Fibonacci"), (, identifier ("n"), :, int, ..., LEQ, num ("42"), ...

*Typically*, want to ignore comments and whitespace (used as delimiters, but not output to next phase).

イロト イポト イヨト イヨト

SDU 🍲

#### Overview of Lecture

- I How do we make software for this phase?
- e How do we use existing software for this (flex)?
- O How is it done in scil?

**H** 5

• • • • • • • • • • • •

SDU 🍲

#### **Overall Considerations**

- Regular expressions is the most convenient formalism for specifying tokens: It is compact and we do not have to draw or specify large transition functions.
- DFAs are perfect for running the scanner: Simple, deterministic actions.
- Need: A tool that converts (a collection of) regular expressions to a DFA.
- A direct conversion is complicated; our tool will combine regular expressions into an NFA, which is then converted to a DFA.

Image: A math a math a math

#### **Desired Functionality: Regular Expressions**

| а                                                  | An ordinary character stands for itself.                   |
|----------------------------------------------------|------------------------------------------------------------|
| $\epsilon$                                         | The empty string.                                          |
|                                                    | Another way to write the empty string.                     |
| $M \mid N$                                         | Alternation, choosing from $M$ or $N$ .                    |
| $M \cdot N$                                        | Concatenation, an $M$ followed by an $N$ .                 |
| MN                                                 | Another way to write concatenation.                        |
| $M^*$                                              | Repetition (zero or more times).                           |
| $M^+$                                              | Repetition, one or more times.                             |
| M?                                                 | Optional, zero or one occurrence of $M$ .                  |
| $[\mathbf{a} - \mathbf{z}\mathbf{A} - \mathbf{Z}]$ | Character set alternation.                                 |
|                                                    | A period stands for any single character except newline.   |
| "a.+*"                                             | Quotation, a string in quotes stands for itself literally. |
| FIGURE 2.1.                                        | Regular expression notation.                               |

|                         | •                      | ₽► | < ⊡ > | < ₹ ►    | < 厘 ▶    | - 2 | うくで     |
|-------------------------|------------------------|----|-------|----------|----------|-----|---------|
| Kim Skak Larsen (IMADA) | DM565 topic: Compilers |    |       | Septembe | er, 2023 |     | 10 / 25 |

#### **Desired Functionality: Omni-Present Tokens**

FIGURE 2.2. Regular expressions for some tokens.

э

< □ > < □ > < □ > < □ > < □ >

SDU 🏠

#### Desired Functionality: Extent of Match

We do not want just *one* match; we want to split up the *entire* input into tokens using repeated, non-overlapping matches.

- Is counter42 an identifier or an identifier follow by a number?
- Is if42 an identifier or a keyword followed by a number?
- Is if an identifier or a keyword?

We resolve these issue with a prioritized list of decisions:

- Longest match (from the input)
- First match (in the definition file)

12/25

イロト イヨト イヨト

#### **Desired Functionality: Omni-Present Tokens**

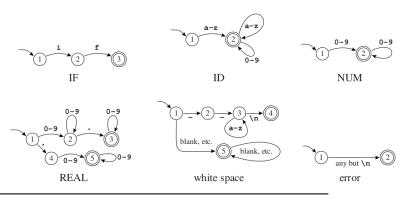

FIGURE 2.3. Finite automata for lexical tokens. The states are indicated by circles; final states are indicated by double circles. The start state has an arrow coming in from nowhere. An edge labeled with several characters is shorthand for many parallel edges.

| Kim | Skak | arsen i | (IMADA) |
|-----|------|---------|---------|
|     |      |         |         |

DM565 topic: Compilers

SDU

#### Ad Hoc Constructed DFA

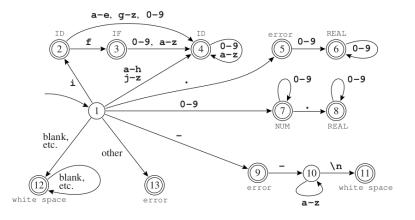

FIGURE 2.4. Combined finite automaton.

|--|

э

< □ > < □ > < □ > < □ > < □ >

SDU 🎓

#### SDU 🎓

# Crafting a Scanner

| Running the DFA |         |                            |                                  |  |  |  |
|-----------------|---------|----------------------------|----------------------------------|--|--|--|
| Last            | Current | Current                    | Accept                           |  |  |  |
| Final           | State   | Input                      | Action                           |  |  |  |
| 0               | 1       | ifnot-a-com                |                                  |  |  |  |
| 2               | 2       | iffnot-a-com               |                                  |  |  |  |
| 3               | 3       | ifnot-a-com                |                                  |  |  |  |
| 3               | 0       | if <sup>T</sup> not-a-com  | return IF                        |  |  |  |
| 0               | 1       | ifnot-a-com                |                                  |  |  |  |
| 12              | 12      | if  <u></u> not-a-com      |                                  |  |  |  |
| 12              | 0       | if  <sup>⊤</sup> not-a-com | found white space; resume        |  |  |  |
| 0               | 1       | if]not-a-com               |                                  |  |  |  |
| 9               | 9       | if  not-a-com              |                                  |  |  |  |
| 9               | 10      | if  -T_not-a-com           |                                  |  |  |  |
| 9               | 10      | if  -⊤not-a-com            |                                  |  |  |  |
| 9               | 10      | if  -T-not-a-com           |                                  |  |  |  |
| 9               | 10      | if  -T-nota-com            |                                  |  |  |  |
| 9               | 0       | if  -T-not- <u>p</u> -com  | error, illegal token '-'; resume |  |  |  |
| 0               | 1       | if -[-not-a-com            |                                  |  |  |  |
| 9               | 9       | ifnot-a-com                |                                  |  |  |  |
| 9               | 0       | if - -Tnot-a-com           | error, illegal token '-'; resume |  |  |  |

# FIGURE 2.5. The automaton of Figure 2.4 recognizes several tokens. The symbol | indicates the input position at each successive call to the lexical analyzer, the symbol ⊥ indicates the current position of the automaton, and ⊤ indicates the most recent position in which the recognizer was in a final state.

Combine to NFA

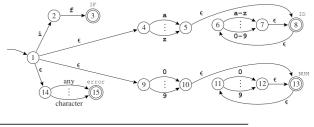

FIGURE 2.7. Four regular expressions translated to an NFA.

The approach is really very clean (the above has been postprocessed).

- Make state names in the component DFAs unique.
- Ombine all components by introducing a new start state with ε-transitions to all start states for the individual components.
- Image of the accepting states from each component with their token type.

• • • • • • • • • • •

SDU

#### Convert the NFA to a DFA

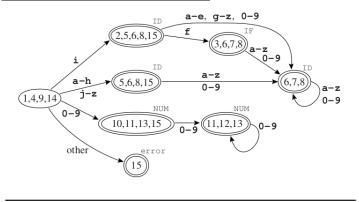

FIGURE 2.8. NFA converted to DFA.

Mark accept states with the token type listed first among all the accept states from the NFA that now make up the set of states in the DFA.

Kim Skak Larsen (IMADA)

< □ > < 同 > < 回 > < 回 >

SDU 🏠

Fast lexical analyser generator

Tool available for many programming languages: C, Java, ...

Same functionality available in Python with native syntax.

э

イロト イヨト イヨト

## Format

%{

C DEFINITIONS

%}

FLEX DEFINITIONS

```
%%
```

REGULAR EXPRESSIONS AND ACTIONS

%%

C CODE

#### **Special variables**

- yytext last matched string
- yyleng length of last matched string
- yylval associated value to the parser, e.g., when the token is INT, the value is passed on via yylval

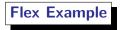

• first.l

%option noyywrap tells flex that there is only one input file.

2

Flex

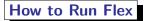

| > flex FILENAME.1                      | makes lex.yy.c                     |
|----------------------------------------|------------------------------------|
| > gcc lex.yy.c                         | makes a.out                        |
| <pre>&gt; ./a.out &lt; INPUTFILE</pre> | running on the input in INPUT_FILE |

The above is for a stand-alone application using flex. Later, we will see how to combine the flex scanner with the next phase of a compiler.

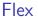

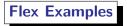

- counting.l
- weird.l

2

Syntax rules varies from program parts to comments, strings, embedded database code, etc.

In flex, we can move between different states to use completely separate rule sets.

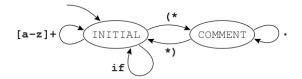

イロト イヨト イヨト イ

## **Realizing Multiple Flex States**

State specifiers are first on the line, and the functionaly is realized via the keyword BEGIN.

```
: the usual preamble ...
%Start INITIAL COMMENT
%%
<INITIAL>if {ADJ; return IF;}
<INITIAL>[a-z]+ {ADJ; yylval.sval=String(yytext); return ID;}
<INITIAL>"(*" {ADJ; BEGIN COMMENT;}
<INITIAL>. {ADJ; EM_error("illegal character");}
<COMMENT>"*)" {ADJ; BEGIN INITIAL;}
<COMMENT>. {ADJ;}
. {BEGIN INITIAL; yyless(1);}
```

yyless(1) tells flex to back up one already read input character.

24 / 25

イロト 不得 トイヨト イヨト 二日

#### Scanner Construction in Python

In Python, the same functionality known from flex is realized using a more native Python code style using the module ply.lex.

See how it is done in scil...

イロト イヨト イヨト イ